#### **3 – Classes e instanciação de objectos (em Java)**

Suponhamos que queremos criar uma classe que especifique a estrutura e o comportamento de objectos do tipo Contador.

As instâncias da classe Contador devem verificar o seguinte:

1 – os contadores são do tipo inteiro;

2 – ser possível criar contadores com:

2.1 – valor inicial igual a zero;

2.2 – valor inicial igual a um valor dado como parâmetro;

3 – ser possível incrementar o contador

3.1 – de uma unidade;

3.2 – de um dado valor dado como parâmetro;

4 – o mesmo para decrementar;

5 – ser possível obter uma representação textual do contador.

?? O que é um parâmetro? Qual a diferença entre argumento e parâmetro?

**Definição de uma classe em Java:**

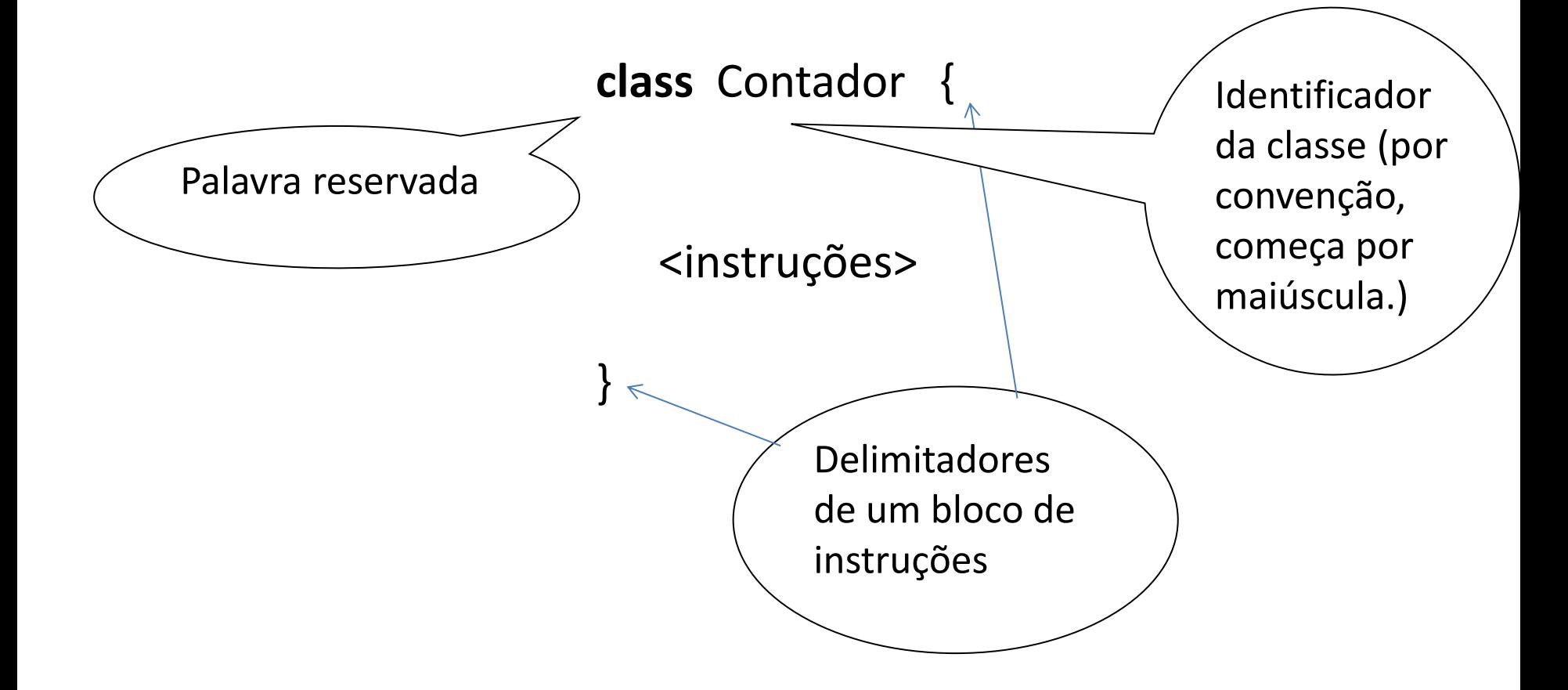

Definindo a classe Contador:

1º, definimos a estrutura do novo tipo de dados

Neste caso, a classe tem apenas um atributo, uma variável do tipo int.

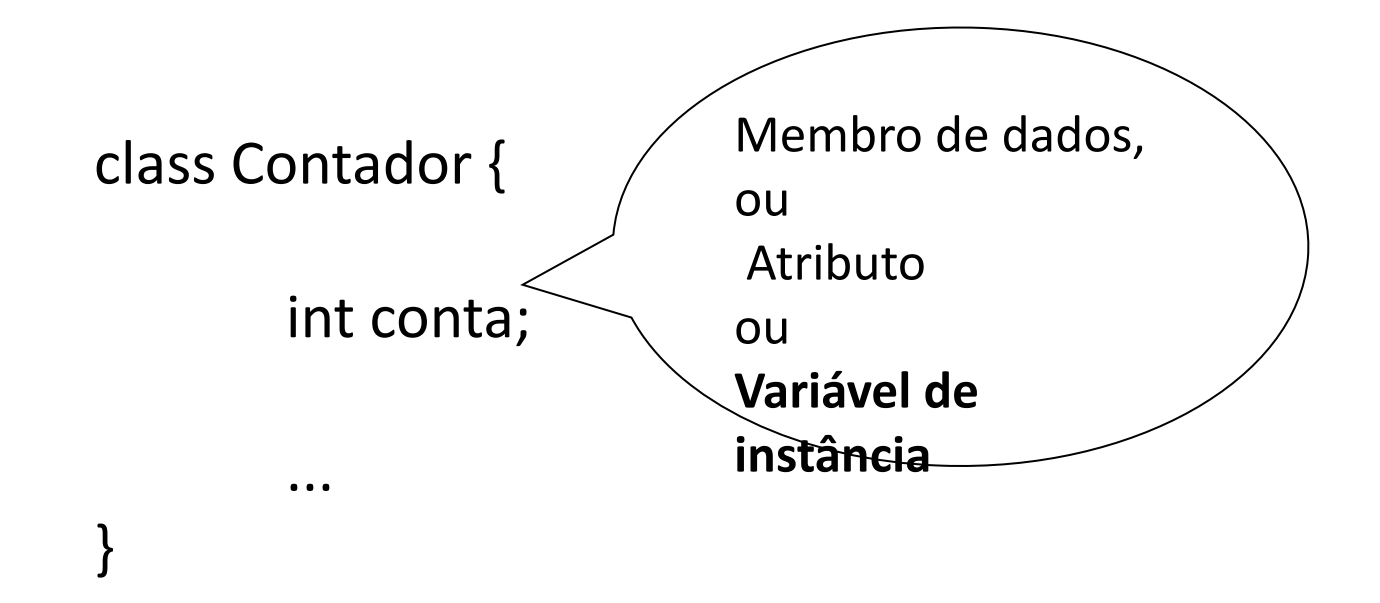

?? Qual a diferença entre uma classe e uma instância?

Definindo a classe Contador:

2º, definição do comportamento (operações ou métodos)

2.1 – Construtores

Um construtor é um método "especial" que permite

inicializar o estado das instâncias da classe

Valores das variáveis

/\*... já voltamos à classe Contador ...\*/

Suponhamos a classe Exemplo:

```
class Exemplo { 
        int i; // um atributo que é um tipo primitivo
       ClasseA a; // um atributo que é um objecto do
                                            tipo ClasseA
       ...
}
,
```
?? Qual a diferença entre declarar uma variável e inicializar uma variável?

Para criar uma instância da classe Exemplo , isto é, criar um objecto do tipo Exemplo, temos de:

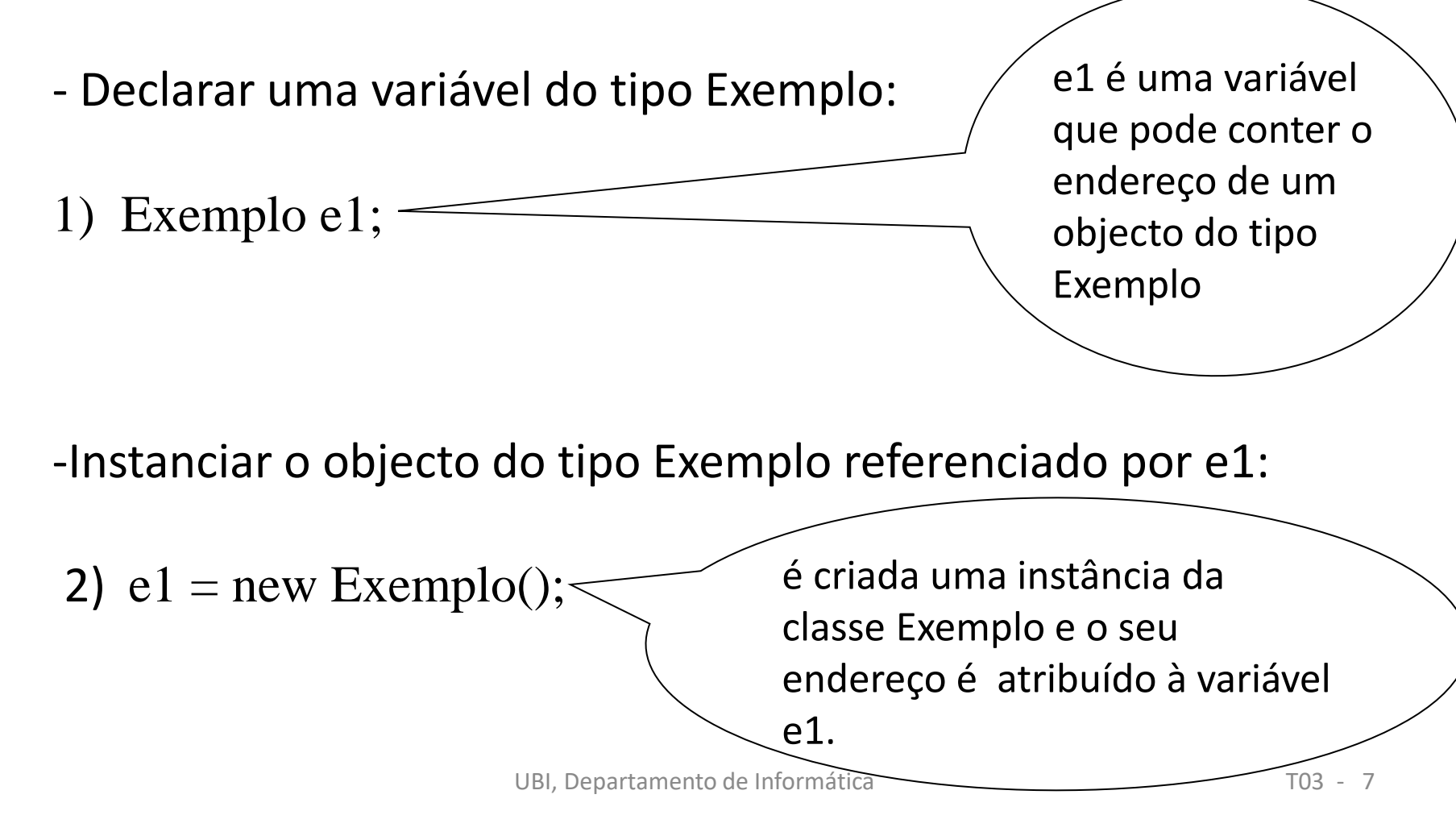

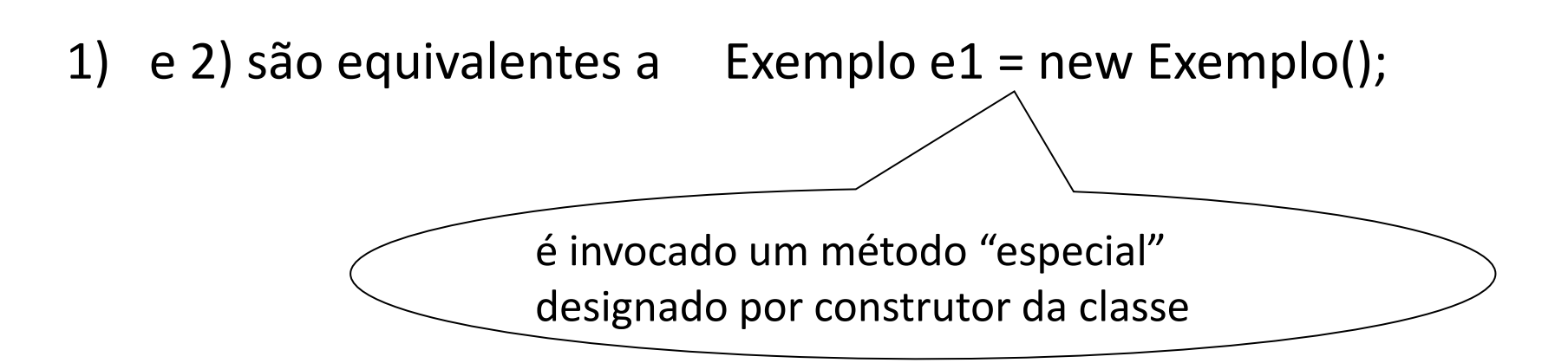

- Por omissão (isto é, se não for definido nenhum outro) toda a classe possui um construtor.

-Este construtor atribui o valor nulo (null) a todas as variáveis do objecto que sejam do tipo referenciado (objectos e arrays\*).

- As variáveis dos tipos primitivos são inicializadas com os seguintes valores:

- inteiros (byte, short, int e long): 0
- reais (float e double): 0.0
- carácter (char) (char) (char) (char) (char) (char) (char) (char) (char) (char) (char) (char) (char) (char) (
- lógico (boolean) false

 *os arrays, depois de instanciados, são inicializados de acordo com o seu tipo*

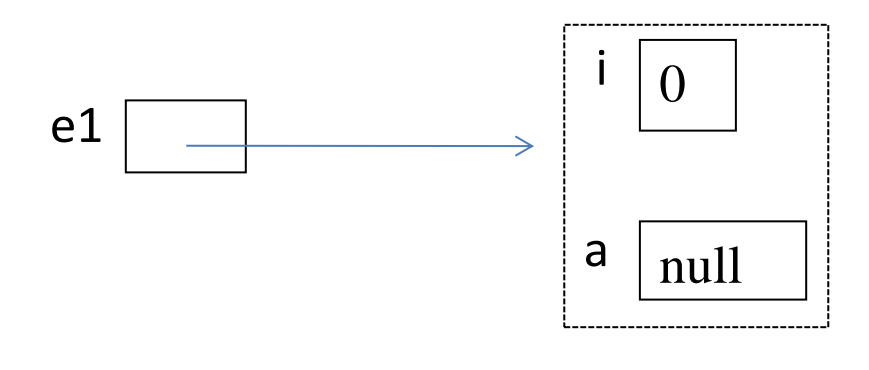

O método construtor por omissão pode ser redefinido com um outro comportamento:

```
/*... regressando à classe Contador ...*/
```
class Contador {

int conta;

```
Contador () {
```
conta  $= 0$ ; // atribuição explícita do valor inicial da variável conta } ... }

São construtores de uma classe:

- todos os métodos que tenham por identificador exactamente o mesmo nome da classe,
- com qualquer número e tipo de parâmetros e
- sem especificação de resultado.

este será uma instância da classe

?? Qual a diferença entre declarar um objeto e instanciar um objeto?

Definição de um segundo construtor para a nossa classe contador:

```
Contador ( int val ) {
      \text{consta} = \text{val}; //2<sup>o</sup> construtor
}
```
- Poderíamos agora criar um objecto do tipo Contador com valor inicial por exemplo igual a 100:

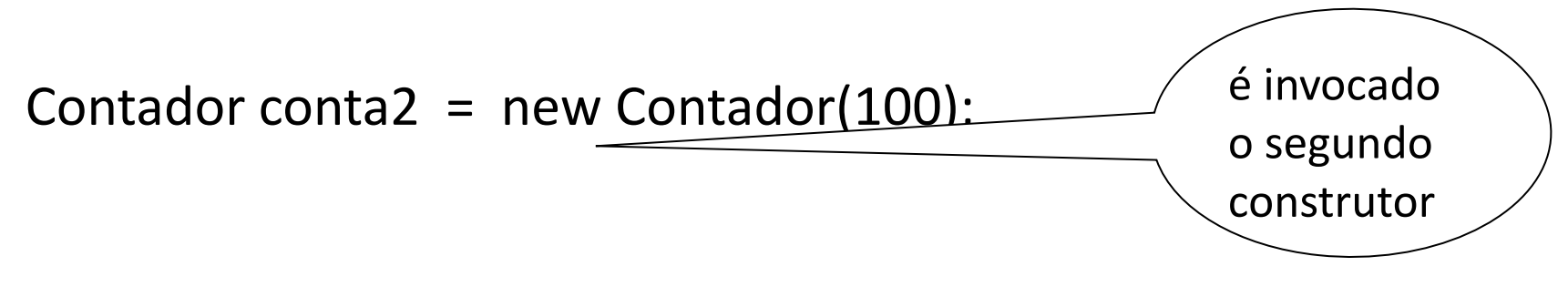

UBI, Departamento de Informática T03 - 12 - Os vários construtores de uma classe são diferenciados pela sua lista de parâmetros.

2.1 – Métodos de instância

Regra 1: Devemos garantir que nenhum objecto faz acesso directo às variáveis de instância de outro objecto.

*(Forma de garantir que estamos a definir objectos independentes do contexto e consequentemente reutilizáveis)*

Ex.lo

Contador contax = new Contador();

```
contax.conta ++; // má programação
```
# **A interface do objecto deverá fornecer todos os métodos necessários para acesso ao estado do objecto.**

Regra 2: Um objecto genérico não deve ter instruções de input/output no seu código.

**Definição de um método:**

cabeçalho ("header")  $\rightarrow$ 

**<tipo do resultado> <identificador> (pares tipo e nome do parâmetro)**

. qualquer tipo primitivo . nome de uma classe . void

corpo ("body")  $\rightarrow$  {conjunto de instruções}

### **Definição**

# **Assinatura de um método:**

*É constituída pelo identificador do método e pelo número, tipo e ordem dos seus parâmetros.*

Exemplos: ???

/\*... continuando com a classe Contador ...\*/

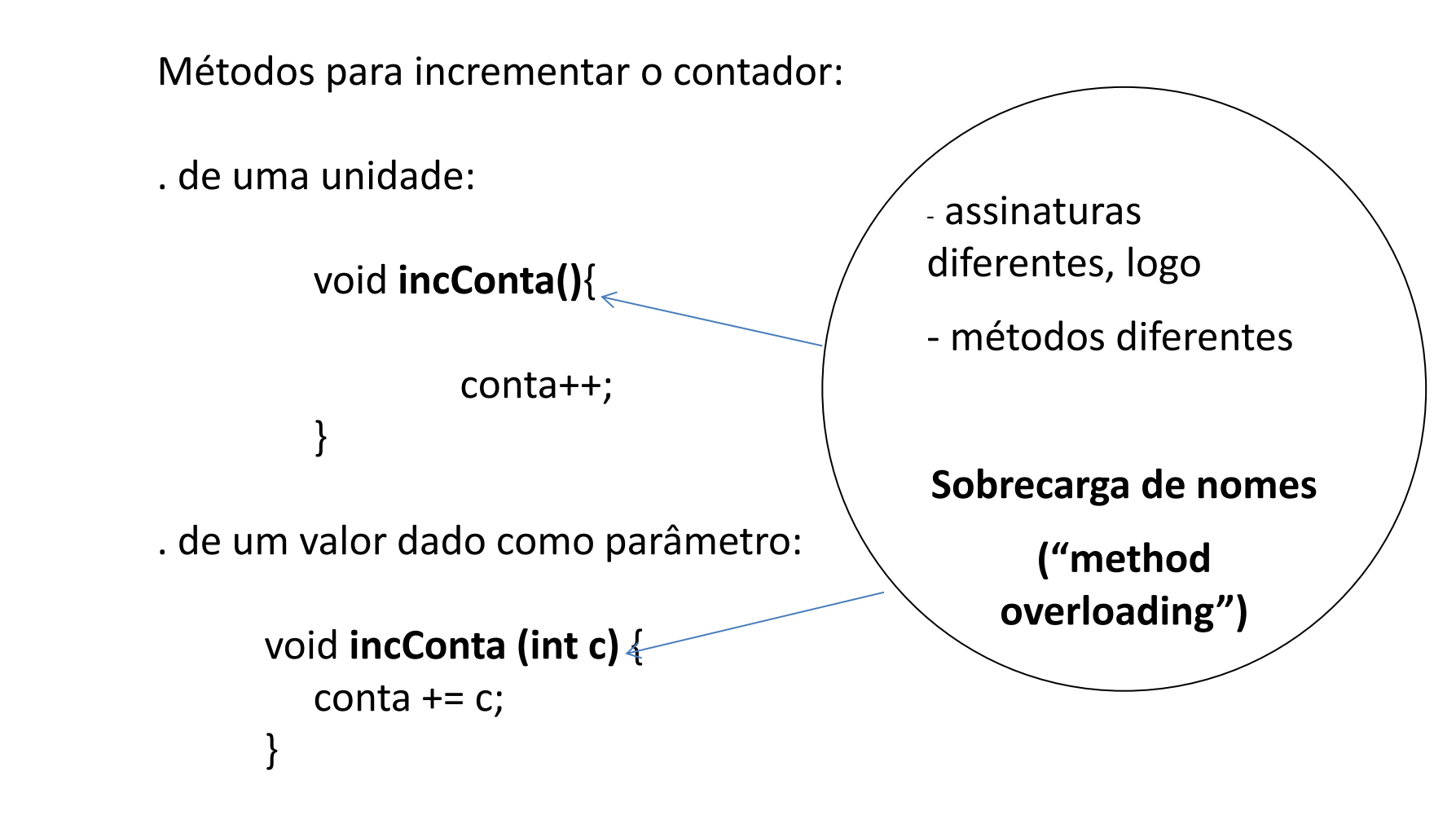

Para invocar os métodos:

Contador conta1, conta2;

```
\text{conta1} = new Contador();
```

```
…
```

```
conta2 = new Contador (100)
```

```
conta1.incConta();
```

```
conta1.incConta(10);
```

```
conta2.incConta ();
```
?? Quais as variáveis que existem neste programa??

??Qual o seu valor no final?

Métodos para decrementar o contador

```
void decConta(){
```
conta-- ;

}

}

void decConta (int c){

conta  $=c$ ;

Método para representar o objecto sob a forma de texto:

```
 String toString() {
```
}

```
 return ("Contador = " + conta );
```
// operador para concatenação de Strings: +

Usar o método toString:

...

...

String s;

```
Contador conta3 = new Contador (123);
```

```
s = \text{contains}(;
```

```
System.out.println (s);
```
?? Qual o output deste bloco de código?

Classe String – classe pré-definida na linguagem

Um valor do tipo String é uma sequência de zero ou mais caracteres entre aspas.

. Um objecto do tipo String tem um valor imutável

. O operador "concatenação de Strings", +, cria implicitamente uma nova instância da classe String.

 $s = s + "XPTO"$ 

...

//de cada operação de concatenação resultará uma nova String, //criada temporariamente, que no final será atribuída à variável s.

São equivalentes as instruções:

...

String nome = new String ("XPTO");

String nome ="XPTO";

Também no método toString seriam equivalentes:

return ("Contador = " + conta );

return ( new String ("Contador = " + conta);

Convenção:

Métodos que façam acesso de leitura ao valor de uma variável x, designam-se por:

getX

- interrogadores ou selectores ("getters")
- devolvem um resultado do tipo da variável x.

Métodos que alterem o valor de uma variável x, designam-se por:

setX

- modificadores ("setters")

UBI, Departamento de Informática T03 - 24 -geralmente têm um parâmetro de entrada e não devolvem qualquer resultado.

Exemplo:

Definir na classe Contador um método para consultar o valor da variável conta (getter):

```
int getConta(){
         return conta;
}
```
Definir na classe Contador um método para dar um novo valor à variável conta (setter): void setConta( int c){  $\text{consta} = \text{c}$ ; }

Usar os métodos:

```
Contador conta1 = new Contador();
```

```
int c = \text{contain.getConta});
```

```
conta1.setConta(c+2);
```
…

…

```
String s = \text{contain.toString});
```

```
System.out.println (s);
```
## **A referência this:**

A abordagem da comunicação por mensagens pode ser usada uniformemente,

quer para interacção com outros objectos

quer para invocação de métodos locais.

Para que um objecto possa enviar uma mensagem a si próprio, terá que existir uma forma de auto-referência

**this** – identificador especial que contém o endereço do próprio objecto em cujo contexto é usado.

Há situações em que é útil esta forma de auto-referência.

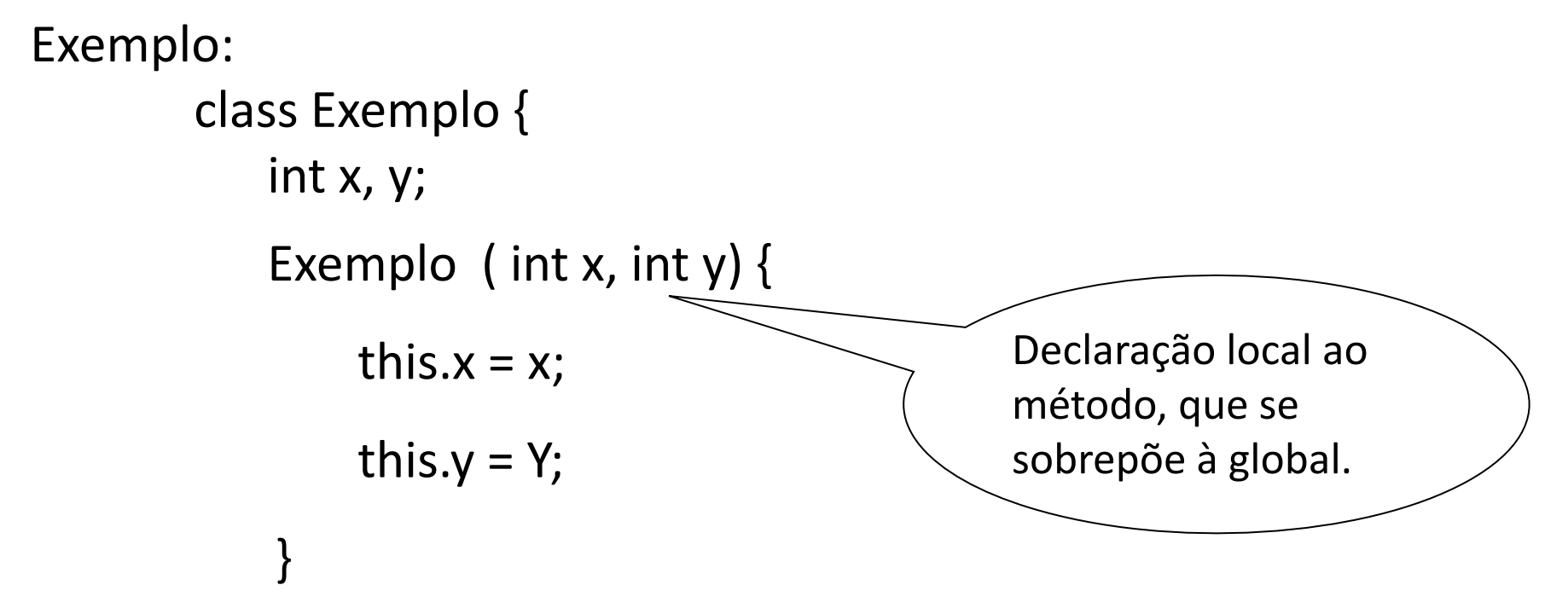

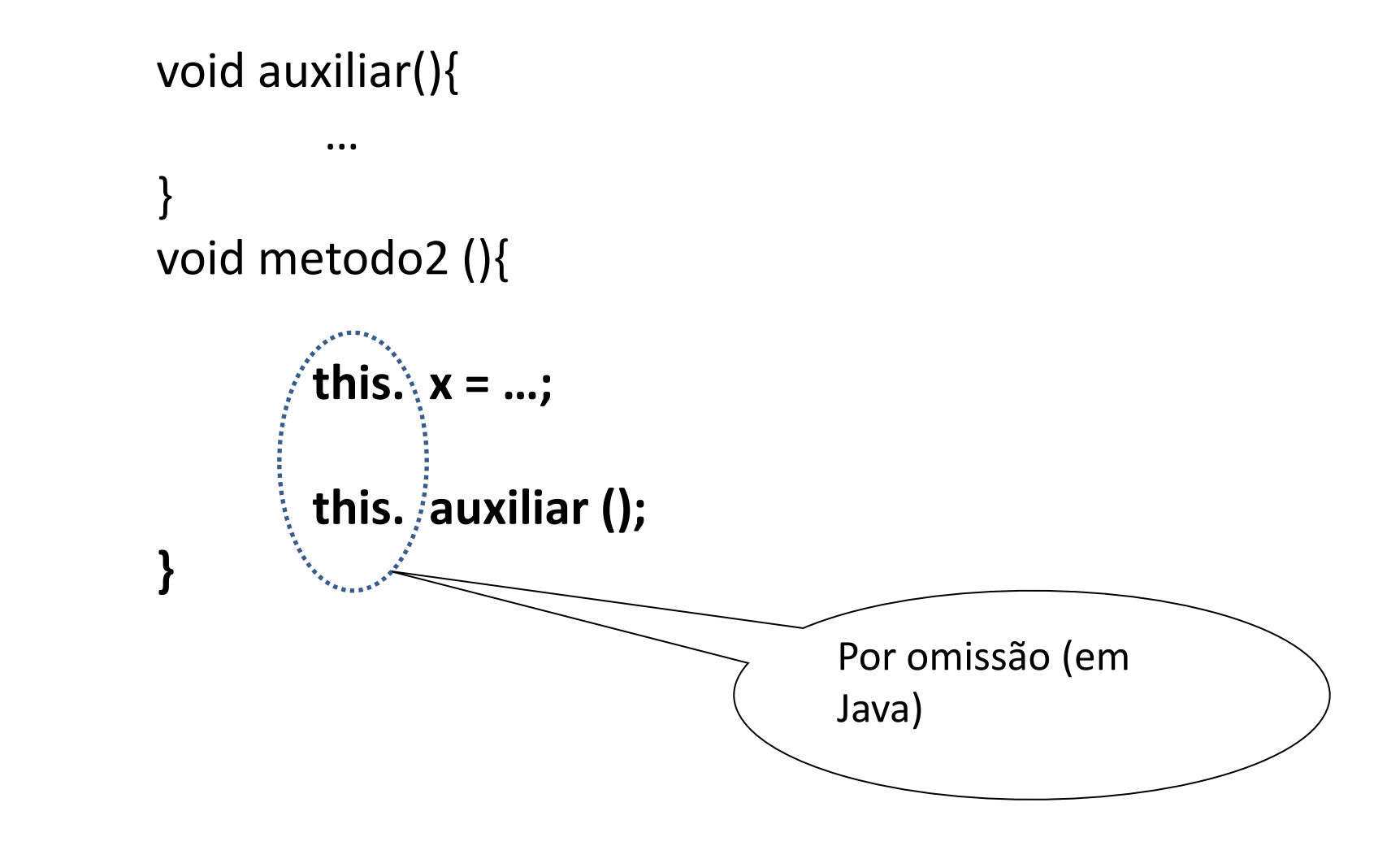

#### **Packages em Java**

As classes são agrupadas de acordo com a sua funcionalidade. Cada classe de um package tem acesso às outras classes do mesmo package.

Exemplos:

### **package java.io**

- conjunto de classes que implementam funcionalidades relacionadas com input/output

### **package java.util**

Funcionalidades de uso geral

inclui as classes:

ArrayList, Vector, LocalDate, EventListener, ...

**package java.lang**

Classes fundamentais à execução de programas

inclui as classes:

String, Boolean, Character, Float, Integer, System, …

O nome absoluto de uma classe ou método tem como prefixo o nome do package:

> java.lang.String.length(); java.lang.**System.out.println**();

Se queremos aceder a classes de outros packages:

colocamos o nome completo (absoluto) ou usamos uma cláusula de importação

**import** java.util.ArrayList;

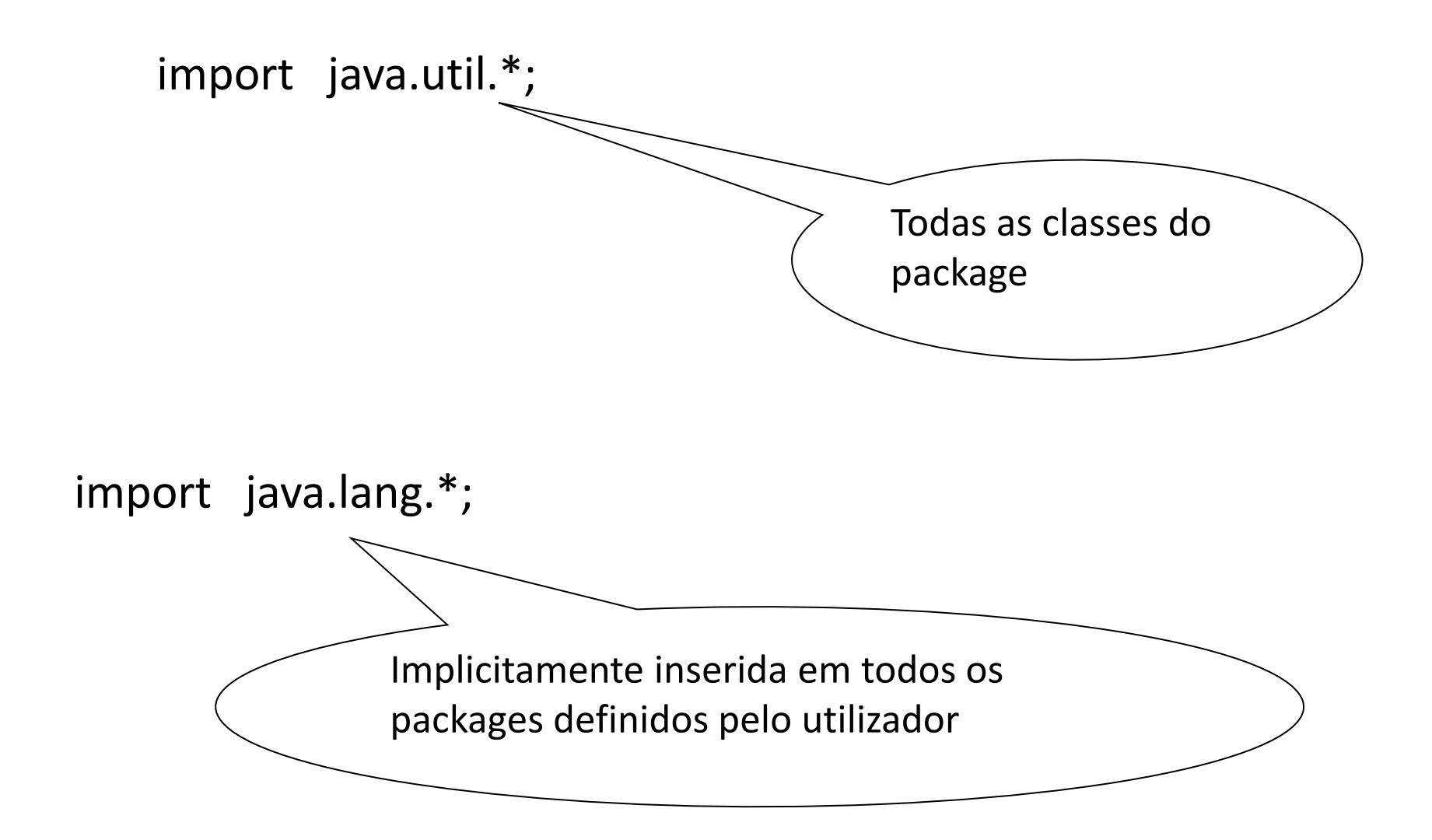

- Usar uma cláusula de importação ("import") não significa que as classes do package vão ser copiadas para o package do nosso programa.
- Serve apenas para podermos referir o nome de uma classe ou método na sua forma abreviada omitindo o nome do package a que pertence.

UBI, Departamento de Informática T03 - 34 *(Para usarmos classes de outros packages definidos por nós será necessário ou incluir esses packages numa biblioteca ou definir a variável de ambiente CLASSPATH com a directoria onde estão as classes).*

#### **Mecanismos de controlo de acesso**

Especificam "quem" tem acesso a cada entidade, isto é, quem tem acesso a cada classe e cada membro da classe (dados e métodos)

Modificadores de acesso:

public

protected

private

"por omissão"

#### **Regras de acesso a classes:**

R1: Uma classe é sempre acessível a todas as outras classes do mesmo package (qualquer que seja o modificador de acesso).

R2: Se nenhum modificador de acesso é usado, a classe apenas pode ser acedida dentro do seu package.

R3: Quando uma classe é declarada como "public" pode ser acedida por qualquer classe que tenha acesso ao seu package.

R4: Quando uma classe é não pública apenas é acessível dentro do seu package.

#### **Regras de acesso a variáveis e métodos:**

 *"norma:"*

*variáveis são privadas, métodos de interface são públicos, métodos auxiliares são privados*

R1: Um método declarado como "public" é acessível de qualquer ponto de qualquer programa.

Designa-se por API ("Application Programming Interface") de uma classe, o conjunto de métodos de instância que não forem declarados como "private".

R2: Um método sem modificador de acesso é acessível a qualquer classe do mesmo package.

R3: Métodos ou variáveis declarados como "private" são apenas acessíveis dentro da própria classe.

R4: Métodos ou variáveis declarados como "protected" são acessíveis na própria classe, de outra classe dentro do mesmo package e nas subclasses da classe (!*)*.

**Definição da classe Contador**

public class Contador {

// *variáveis de instância* **private** int conta;

```
// construtores
            public Contador () {
              conta = 0;
 }
             public Contador ( int conta) {
                  this.conta = conta;
 }
```

```
UBI, Departamento de Informática T03 - 40
// métodos de instância 
          public int getConta(){
                     return conta;
           }
          public void incConta () {
                     conta ++;
           }
          public void incConta (int inc) {
                     \text{consta} = \text{consta} + \text{inc};}
          public void decConta () {
                     conta --;
           }
          public void decConta (int dec) {
                     conta = conta - dec;
           }
          public String toString () {
                     return ("Contador: " + conta );
          } }
```
#### **Classes de teste**

- Uma classe de teste serve para verificar toda a funcionalidade de uma classe

public class TesteContador {

**public static void main ( String[] args) {**

A execução de qualquer programa em Java inicia-se por um método com esta assinatura.

*// criar instâncias da classe* Contador c1, c2;  $c1$  = new Contador(); c2= new Contador (10);

*// enviar mensagens às instâncias criadas* // obter o valor do contador

> int i1, i2;  $i1 = c1.getControl);$  $i2 = c2.getConta$  $i)$ ;

// verificar os resultados

System.out.println  $("c1 = " + i1 )$ ; System.out.println (" $c2 =$ " + i2 );

```
// alterar valores
          c1.incConta();
          c2.incConta(10);
          System.out.println ("c1=" + c1.getConta() + "\n" + "c2 = " + c2.getConta() );
          c1.decConta();
          c2.decConta (2);
```

```
// converter para String
```

```
String s = c1.toString();
 System.out.println (s);
 System.out.println ( c2.toString() );
```
System.out.println ( c2 ); //(o que acontece??)

```
 } // main 
} // class TesteContador
```
**Exercício:** Qual o output deste programa?

*Verifique a sua solução implementando o programa.*

*c1 = 0 c2 = 10 c1= 1 c2 = 20 Contador: 0 Contador: 18 Contador: 18*

(??) Numa instrução de escrita, o método toString definido pelo utilizador será usado para converter o objecto para texto mesmo quando não é explicitamente invocado.

*Exercícios:*

*1 – Construa uma classe que represente os Empregados de uma empresa. Um Empregado tem um número de segurança social, um nome e um salário. Defina os atributos, dois construtores à sua escolha, os métodos de consulta (getters) e os de modificação (setters), e o método toString. Construa ainda um método que permita subir o salário do empregado de uma dada percentagem dada como parâmetro.* 

*2 – Construa uma classe de teste que permita verificar todos os métodos da classe Empregado*